$E_{\rm I\!I\!I}$ 

**Інформаційні системи, механіка та керування** 

#### УДК 004.93'11 004.93'12

*DOI*: <http://dx.doi.org/10.20535/2219-380414201671998>

**О. О. Пікенін<sup>1</sup>.** , *аспірант*, **О. П. Мариношенко<sup>2</sup>** , *доцент*, *к. т. н.*, **О. О. Прохорчук<sup>3</sup>** , *доцент*, *к. т. н.* 

# **АЛГОРИТМ ПОШУКУ ТА ІДЕНТИФІКАЦІЇ ОПОРНИХ ТОЧОК ПОВІТРЯНИХ СУДЕН**

This work is devoted to the development of a new system of search and identification unmanned vehicle using a machine vision system, namely its takeoff and flight in offline mode.This article discusses the problem of automatic aerial target recognition based on the digital filtering streaming video and questions of informative signature formation. Machine vision systems are used for the treatment and recognition of different images obtained from a camera. A vision system is a means of tracking, monitoring and automatic decision-making in certain situations.

The survey conducted a series of tests monitoring and identification of the flight, with the aim of finding its contour lines and the development of targeted algorithms to create software module tracking aircraft.

The main objective of the search algorithm and identification of air targets, there is a search for the reference point of the desired geometric object. To find the sought point of the contour, the method used to group digital filters for three channels of streaming video is required. To solve this problem, we used digital filters: Gauss filter, the local filter, the median filter, Sobel filter, the binary filter.

The model includes the algorithm for finding reference points and allows us to identify specific geometric features (attributes) in real time. On the basis of mathematical modeling in Matlab algorithm for search and identification software module DetectorScanAir was created in the language C++, which tracks moving objects in the frame via WebCam Sony.

Обсуждается проблема автоматического распознавания воздушных целей Ru на основе анализа потокового видео и цифровой фильтрации полёта квадрокоптера, а также разработка системы технического зрения с целью автоматической идентификации воздушного судна (квадрокоптер) с использованием метода идентификации объектов по видовым признакам. Приведено алгоритм работы идентификатора, рассмотрены цифровые фильтры и построена соответствующая общая архитектура работы алгоритма обработки потокового видео.

#### **Вступ**

 $\overline{a}$ 

Ефективність застосування сучасних безпілотних літальних апаратів (БПЛА) проти терористичних, контрабандних, наркотичних і інших загроз,

<sup>1</sup> *Національний технічний університет України* «*Київський політехнічний інститут*», *кафедра теоретичної механіки*

<sup>2</sup> *Національний технічний університет України* «*Київський політехнічний інститут*», *кафедра теоретичної механіки*

<sup>3</sup> *Національний технічний університет України* «*Київський політехнічний інститут*», *кафедра приладів і систем керування літальними апаратами*

пов'язаних з несанкціонованим проникненням на охоронювані території багато в чому залежить від якості систем спостереження, збору і обробки інформації, управління і контролю, а також систем прийняття рішень. В якості однієї з основних систем збору і обробки інформації використовується оптико-електронна система (ОЕС). Нині у світі є понад 20 компаній, які займаються обробкою зображень даних з ОЕС, серед них: *Jeppesen, Trimble*, *ArcGis*, *GeoGude*, *Spectra Precision* та інші [1].

Сучасні апаратні засоби ОЕС фіксують зображення у видимому та інфрачервоному діапазонах. Сукупність розподілів яскравості відповідних зображень утворює багатовимірний геометричний об'єкт – багатоспектральне зображення (БСЗ), складові якого описують просторові форми та фізичний стан зафіксованих матеріальних об'єктів [2].

Успішність виконання задачі розпізнавання складних тривимірних об'єктів по їх двовимірного зображення, що формується ОЕС, характеризується показниками ефективності. У більшості систем технічного зору в якості показників використовуються ймовірність правильного розпізнавання (класифікації) або достовірність розпізнавання ознак об'єктів.

В якості ознак, як правило, вибирають такі ознаки зображення:

- Геометричні (відрізки прямих, дуги узагальнений метод Хафа, детектори кутів -Харріса, Томаш, контури і інші особливості зображення);
- Спектральні (спектральні характеристики на основі Фур'є або вейвлет перетворення);
- Структурні (на основі морфологічного аналізу та інших методів);
- Енергетичні або яскравості;
- Статистичні (на основі аналізу розподілів і статистик).

Без обмеження спільності можуть бути використані будь-які ознаки і їх комбінації для навчання системи технічного зору. Будемо припускати, що при фіксованому виборі векторного простору ознак класифікатор забезпечує оптимальне рішення з розпізнавання.

Очевидно, що показники ефективності залежать від дальності, маскування, метеоумов і цілого ряду випадкових факторів. Оскільки при вимірах сигналу від реєструючого датчика (тепловізора, телекамери або фотокамери) виникають шуми, вимірювані величини носять випадковий характер.

### **Постановка задачі**

Алгоритм пошуку та ідентифікації опорних точок повітряних суден – це апаратно-програмний продукт. ОЕС складається з бортової або наземної камери (групи камер), що з'єднана з блоком стеження (виконавчого пристрою). Область покриття або моніторингу даної системи може становити від десятків метрів до декількох кілометрів за рахунок здатності, розширення камери, що сканує, висоту польоту безпілотного літального апарату (БПЛА) та розміщення камери на поворотній платформі. Ідентифікатор опорних точок – це перспективна технологія сучасного моніторингу.

Розробка і моделювання алгоритму пошуку та ідентифікації опорних точок, була проведена на польотному завданні квадрокоптера.

Модифікація існуючих фільтрів та алгоритм пошуку опорних точок навігаційних орієнтирів була проведена з метою подальшої розробки програмного модулю.

## **Методи фільтрації зображень**

Необхідно виконати аналіз кадрів оброблених фільтрами, зробити точнісні оцінки отриманих результатів і зазначити доцільність використання та налаштування того чи іншого фільтру, в залежності від поставленої задачі.

### *Локальні методи фільтрації*

Для зменшення розмивання зображення локальні методи фільтрації можна модифікувати методом селективного згладжування [5]. Також у ряді випадків, якщо яскравість пікселів вхідного зображення розподілена за нормальним законом, достатньо ефективною під час проведення попередньої обробки може виявитися сигма-фільтрація (поріг контрасту) [6], при якій враховуються тільки ті елементи вхідного зображення (всередині вікна), яскравість яких знаходиться в межах  $Ex \pm 2\sigma$ , де  $Ex$  – математичне очікування, а – середньоквадратичне відхилення яскравості пікселів зображення.

### *Фільтр Гауса*

Це найбільш поширений у використанні фільтр розмиття, який являє собою згортку зображення лінійним симетричним ядром. Необхідність згладжування зазвичай виражається з допомогою позитивності ядра. Формула такого ядра також називається ядром Гауса, в подальшому, якщо ми припустимо, що  $h = k\epsilon$ , де  $k -$ кількість відліків функції *и* та шуму в інтервалі довжиною  $h, e^2$  – розмір локального вікна,  $k$  повинно бути більше за 1. В початковому пікселі *i* = 0, гаусівський згладжувальний ефект обчи-<br>слюється наступним чином:<br> $G_h \cdot n(0) = \sum_{i \in I} \int_R G_h(x) n(x) dx = \sum_{i \in I} e^2 G_h(i) n_i$ , слюється наступним чином:

$$
G_h \cdot n(0) = \sum_{i \in I} \int_{P_i} G_h(x) n(x) dx = \sum_{i \in I} \varepsilon^2 G_h(i) n_i,
$$

де *n*(*x*) була інтерпольована як кускова функція,  $P_i$  – квадратні пікселі з центром у *і* мають розмір  $\epsilon^2$ ,  $G_h(i)$  – визначає середнє значення функції *Gh* у пікселі *i* [3].

#### *Білатеральні фільтри*

Білатеральний фільтр застосовує просторове зважене усереднення без згладжування країв. Це досягається шляхом комбінування двох гаусівських фільтрів: один фільтр працює в просторовій області, інший – в області інтенсивності (яскравості). Для даного зображення *u(x)* у пікселі *x* вихідний білатеральний фільтр може бути знайдений як:

$$
B(x) = \frac{1}{C(x)} \sum_{y \in N(x)} e^{-\frac{\|y - x\|^2}{2\sigma_d^2}} e^{-\frac{|u(y) - u(x)|^2}{2\sigma_r^2}} u(y),
$$

де  $\sigma$ <sub>а</sub> та  $\sigma$ <sub>r</sub> – параметри контролю зменшення ваги у просторовій (відстань) області та області інтенсивності,  $N(x)$  – просторовий окіл пікселя *u(x)* . Білатеральний фільтр широко використовується в задачах фільтрації, але немає достатнього теоретичного базису для вибору розміру вікна околу. Цей параметр, як правило, вибирається шляхом експериментів [4].

Методи пошуку і фільтри для покращення якості зображень та потокового відео детально описані в літературі [1] - [5]. Кожному методу фільтрації властиві свої недоліки та переваги, які слід враховувати при виборі методу фільтрації під час роботи з ідентифікатором опорних точок.

Майже всі фільтри та алгоритми пошуку є достатньо складними в плані математичного апарату й програмної реалізації, але досить прості в застосуванні та обробці фото і відео даних. Основним методом зменшення розміру навантаження на обладнання на даний час є фільтрація їх численних складових, яка зводиться до апроксимації розподілу яскравості вихідного растрового зображення (поточного кадру з відео) сукупністю графічних примітивів [5].

### **Об'єкт дослідження**

Дослідження алгоритму пошуку та ідентифікації проводилося в режимі реального часу з поточного відео польоту квадрокоптеру по заданому маршруту.

Апаратні засоби фіксують розподіли яскравості зображень окремих спектральних складових багатоспектрального зображення у растровому форматі – кожне таке зображення подається на прямокутній решітці, розташованій у картинній площині (растрі), комірки якої мають цілочислові значення рівнів яскравості, які подають різні відтінки сірого кольору. Спостережуваний кадр поточного відео можна математично записати наступним чином (1):

$$
v(i) = u(i) + n(i),\tag{1}
$$

де  $v(i)$  – величина, яка спостерігається,  $u(i)$  – дійсна величина, яку необ $x$ ідно відновити з  $v(i)$ ,  $n(i)$  – шумове відхилення. Метод очищення від шуму зображення *u* може бути визначений як  $D_h$ :  $u = D_h u + n(D_h, u)$ ,  $h$  – параметр фільтрації,  $D_h u$  – очищене від шуму зображення,  $n(D_h, u)$  - шум, визначений цим методом.

Для покращення існуючих фільтрів обробки зображення використані наступні методи: для локальних методів фільтрації були обрані метод селективного згладжування [2] та метод селективної фільтрації [3], фільтри в частотній області доповненні нерізким маскування [5], алгоритм нелокального усереднення модифікований медіанним проходженням [6].

З метою опрацювання спостережуваного польоту було виконано серію ортофопланавих польотів для створення карти моніторингу на висоті 20 метрів, план представлено на рис. 1 та на висоті 50 метрів, план представлено на рис. 2.

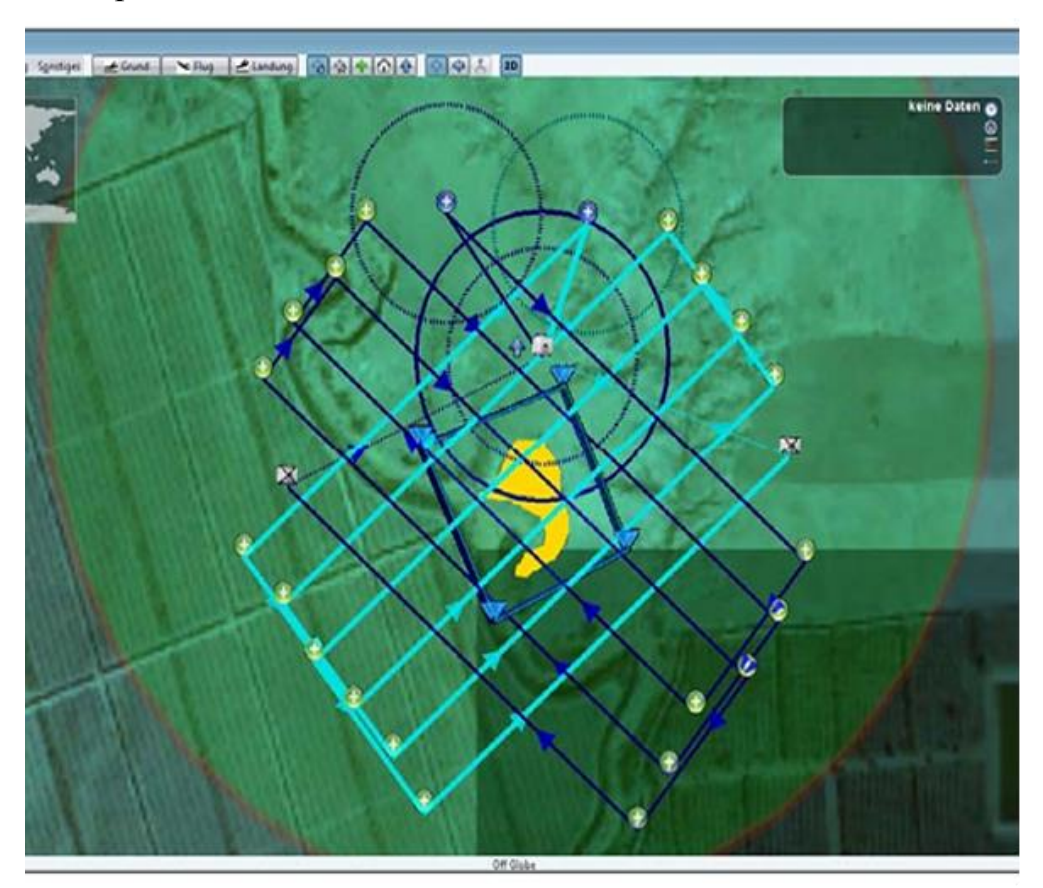

Рис. 1. План польоту для малого місця проведення дослідження. По черзі затінені сині лінії – два послідовних плани польотів, які зміщені та повернуті один до одного, для того щоб повністю охопити незначну ділянку

В якості об'єкту дослідження розглядається відео польоту квадрокоптера. Для подальшої роботи над поточним відео створюємо поліхроматичну градацію сітки кадру зображено на рис. 3.

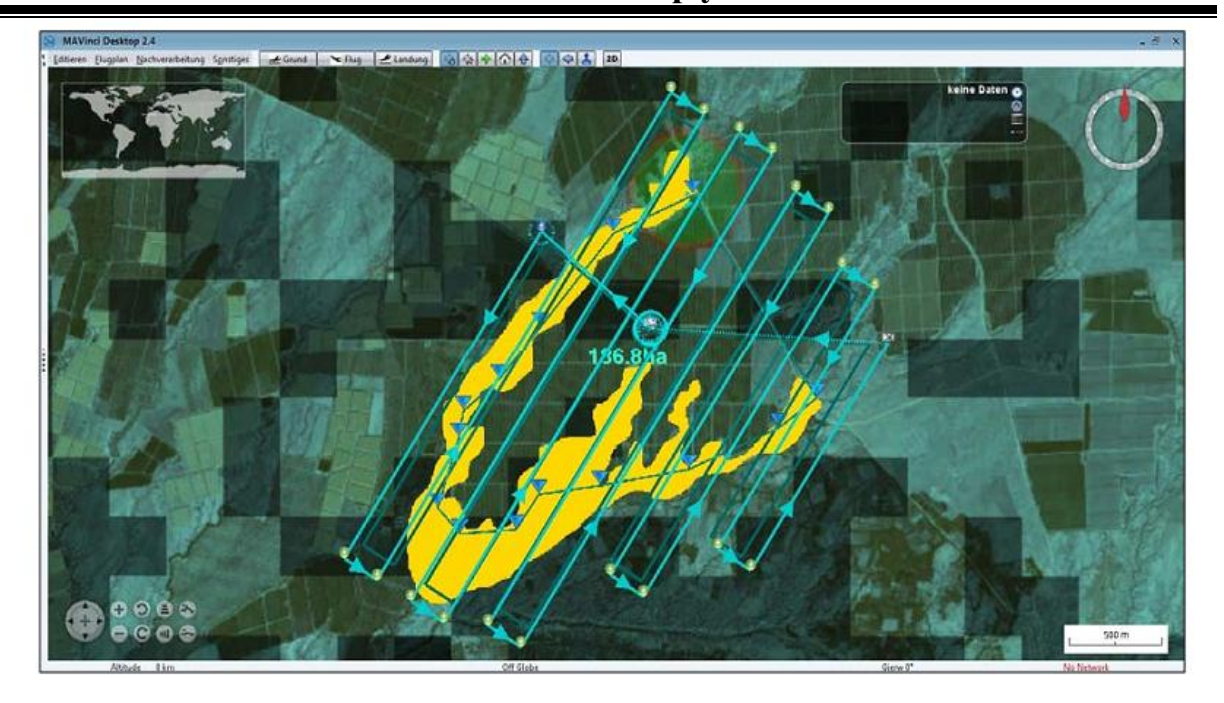

Рис. 2. План польоту для великого місця проведення дослідження

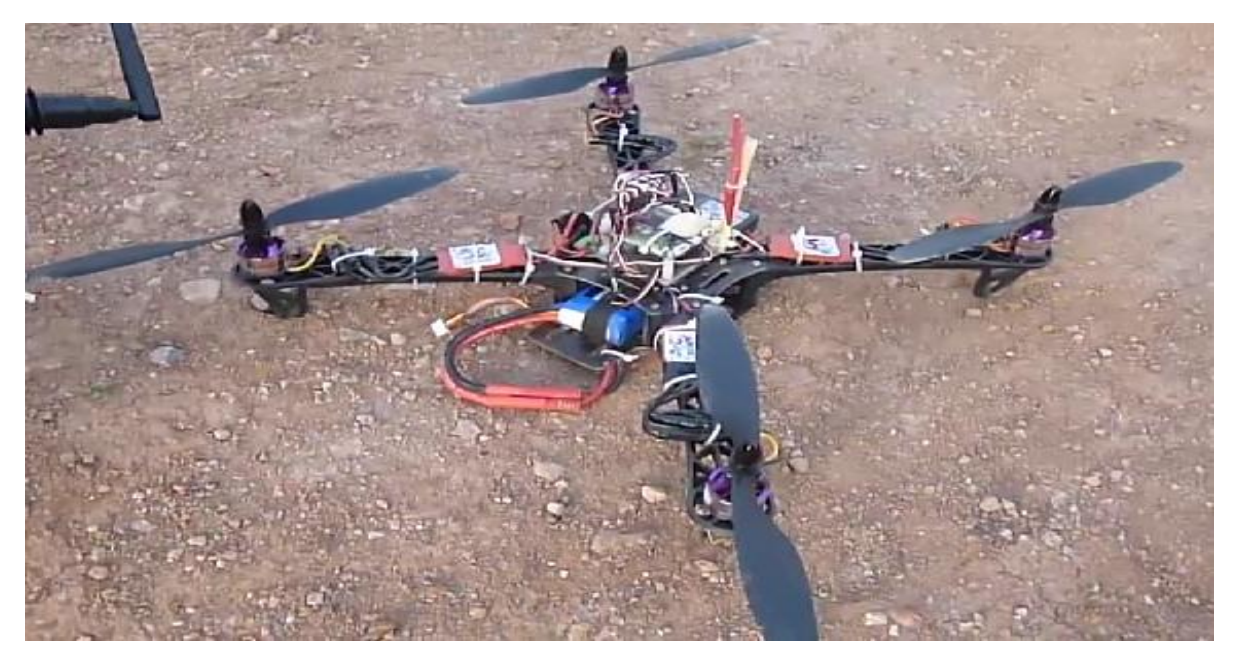

Рис. 3. Квадрокоптер перед зльотом

## **Алгоритм виділення опорних точок та експериментальне дослідження**

В ході дослідження проведено ряд тестів моніторингу та ідентифікації польоту квадрокоптеру, з метою знаходження його контурних ліній та розробки цільового алгоритму для створення програмного модулю відстеження повітряних суден.

За тестове середовище було прийнято систему розрахунків *Matlab*, в вбудованому середовищі *Simulink* створена модель рис. 4 ідентифікації базового геометричного контуру квадрокоптера.

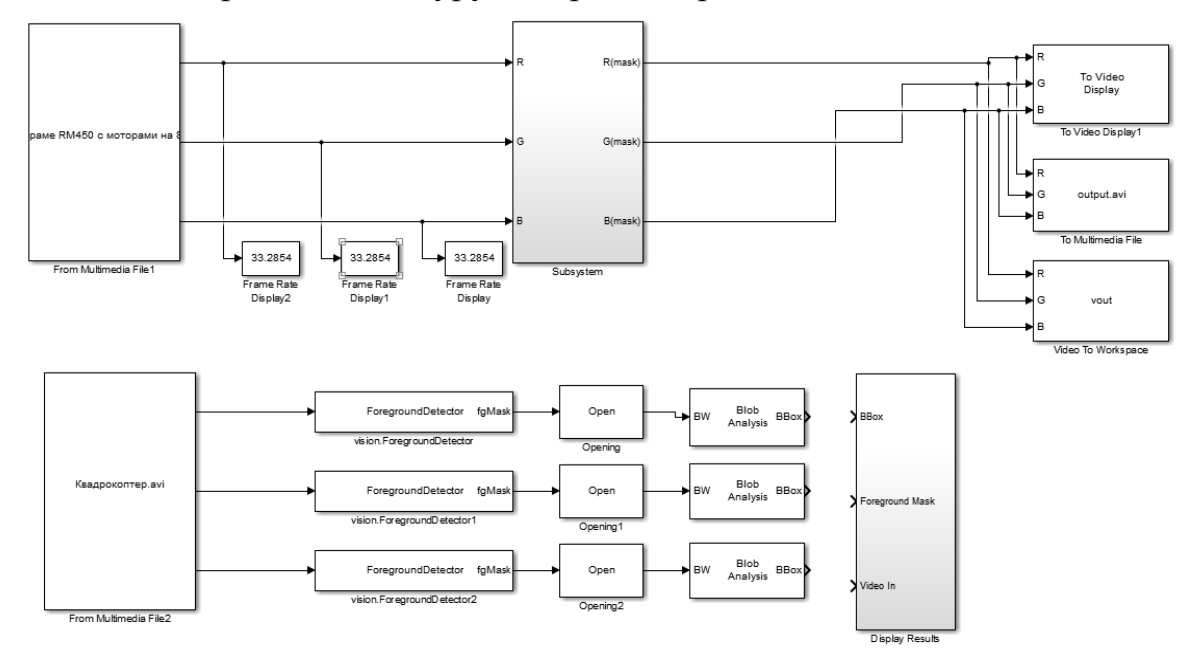

Рис. 4. Модель ідентифікації

Модель складається з блоку введення потокового відео файла (польоту квадрокоптера) *From media File* 1, трьох блоків відслідковування кількості фреймів на каналі (*Frame rate* 1, 2, 3), блоку поточної обробки відео каналів *Subsystem* та системи виведення даних (на екран, запису в файл та для подальшої обробки в робочій області).

Виділяючи контур об'єкта, можна отримати інформацію про його геометрію. Використовуючи більше чи менше число точок для розмітки апертури сітки об'єкту, ми здійснюємо детальний аналіз зображення. Нехай є точка з координатами (2):

$$
m(n (2))
$$
  
\n
$$
p(i, j) \quad 0 \le i \le n - 1, 0 \le j \le n - 1.
$$
\n(2)

Оброблене напівтонове зображення базового положення квадрокоптеру зображена на рис. 5, задане за допомогою функції яскравості  $S: M^2 \rightarrow R$ , яка ставить у відповідність кожній точці зображення значення її яскравості. *R* – в даному випадку цілі числа від 0 до 255. На першому етапі проводиться перетворення напівтонового зображення в логічну матрицю  $T = (t_{ij})$ . В даному випадку логічна точка знаходиться з початку гвинтів або з геометричного центру корпусу квадрокоптера.

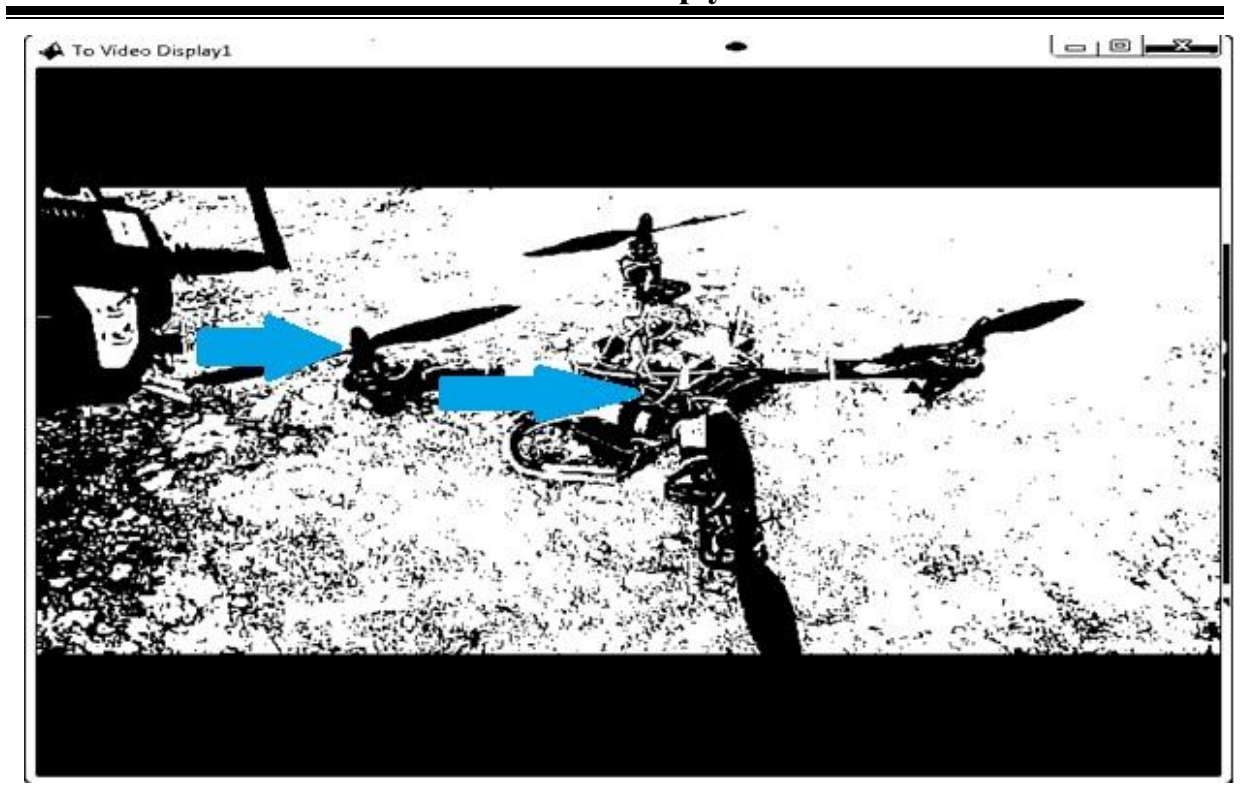

Рис. 5. Поліхроматичне зображення сітки кадру квадрокоптеру

$$
\text{BBAKaEMO: } t_{ij} = \begin{cases} 0, \ S(i,j) \geq \tau; \\ 1, \ S(i,j) < \tau. \end{cases}
$$

де *т* – деякий поріг яскравості.

Далі виділяємо контур, залишаючи тільки граничні точки і стираючи всі внутрішні. Якщо точка  $\langle i,j\rangle$  гранична показана на рис. 6. то (3):

$$
t_{i,j+1} + t_{i,j-1} + t_{i+1,j} + t_{i-1,j} < 4 \tag{3}
$$

Для того щоб описати методи виділення характерних точок на контурі, введемо ряд визначень. Нехай дана точка  $\langle i, j \rangle$ , тоді виникають різні типи околиць (4):

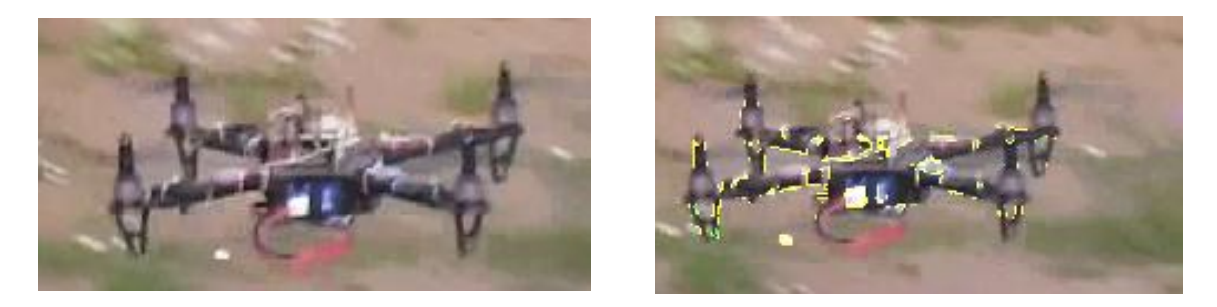

Рис. 6. Напівтонові зображення по трьом каналам з відображенням граничних точок квадрокоптеру

$$
P_4(i, j) = \{ \langle i \pm 1, j \rangle, \langle i, j \pm 1 \rangle \} - 4 \text{ okonnuij}; \tag{4}
$$

$$
P_N(i, j) = \{ \langle i \pm 1, j \pm 1 \rangle \} - N \text{ okolim,}
$$
  

$$
P_8(i, j) = P_4(i, j) \cup P_D(i, j) - 8 \text{ okolim,}
$$

Пронумеруємо навколо даної точки всі елементи зображені на рис. 7. Припустимо, що вони розташовані на колі з центром в цій точці, знаходяться на однаковій кутовій відстані  $\pi/4$  і послідовно пронумеровані за годинниковою стрілкою, починаючи з точки, що є верхньою точкою цієї окружності. Замість  $t_{kl}$  будемо писати  $t_p$ , де  $p$  – відповідний номер, у випадку 1≤  $p$  ≤ 8, коли  $\langle k,l \rangle$ , потрапляє в дане оточення точки.

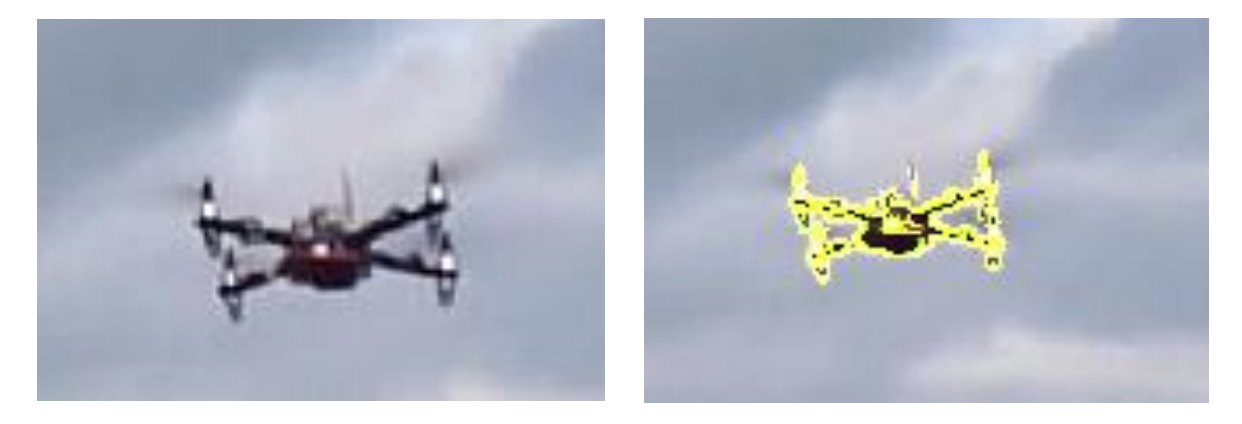

Рис. 7. Точки які знаходяться на колі з центром в цій точці Введемо функції: 8 4

- 1) кількість одиничних точок в  $R_s$ ,  $R_4$ :  $B_8(i, j) = \sum t_k, R_4(i, j) = \sum t_{2k-1}$  $\sum_{i=1}^{l_k}$ ,  $\mathbf{N}_4$   $(l, J) - \sum_{k=1}^{l_k}$  $(i, j) = \sum_{k}^{8} t_k, R_4(i, j) = \sum_{k}^{4} t_{2k-1};$  $\sum_{k=1}^{l} {l_k, \, \mathbf{A}_4(i, j) - \sum_{k}$  $R_{8}(i, j) = \sum_{k=1}^{8} t_{k}, R_{4}(i, j) = \sum_{k=1}^{4} t_{2k-1};$
- 2) кількість одиничних трійок в  $R_{8}$ : 8  $s_8(i,j) = \sum t_{2k-1} t_{2k} t_{2k+1}$ 1  $(i, j) = \sum_{k=1}^{8} t_{2k-1} t_{2k} t_{2k+1},$ *k*  $C_8(i, j) = \sum_{k=1}^{8} t_{2k-1} t_{2k} t_{2k+1},$  $=\sum_{k=1}^{8} t_{2k-1} t_{2k} t_{2k+1}$ , індекси склада-

ються по модулю;

- ються по модулю;<br>3) число 8-зв'язності:  $N_{C_8} = R_8(i, j) C_8(i, j);$
- 4) число 4-зв'язності:  $N_{C_8} = R_4(i, j) C_4(i, j)$ .

Тоді через введене число зв'язності визначаються характерні точки контуру  $(5)$ :

$$
N_c(i, j) = \begin{cases} 0, \text{ isольована точка;} \\ 1, \text{ кінцева точка;} \\ 2, \text{ звязуюча точка;} \\ 3, \text{ точка розгалуження;} \\ 4, \text{ точка перетину,} \end{cases} \tag{5}
$$

де під  $N_{\rm\scriptscriptstyle C}(i,j)$  розуміється  $N_{\rm\scriptscriptstyle C_4},N_{\rm\scriptscriptstyle C_3}$  в залежності від обраного типу зв'язності.

Ясно, що точки  $\langle i, j \rangle$ , такі, що  $N_c(i, j) \neq 2$  є інформативними, тобто їх необхідно виділити при розмітці об'єкта. Умова  $N_c(i, j) = 2$  нічого не дає. Тут необхідні інші критерії. Якщо контур має злам в даній точці, то її доцільно виділити. В іншому випадку це робити небажано.

Для розмітки контуру використовуємо тільки ті елементи, в яких змінюється напрямок руху. Неважко бачити, що якщо ми маємо, наприклад, прямокутник, то після застосування алгоритму залишаться всього чотири кутових точки. Однак для геометрично складних кривих може виявитися занадто багато точок, в яких змінюється напрямок. У цьому випадку ряд точок може бути відсіяний, виходячи з різних критеріїв.

#### **Висновки**

Розроблена модель включає в себе алгоритм пошуку опорних точок та дозволяє ідентифікувати видові геометричні характеристики (ознаки) квадрокоптеру в режимі реального часу. На основі математичного моделювання в *Matlab* алгоритму пошуку та ідентифікації, було створено програмний модуль на мові *C*++ *DetectorScanAi*r, який відслідковує рухомі об'єкти в кадрі за допомогою *WebCam So*ny.

### **Список використаної літератури**

- 1. *Шовенргердт Р. А*. Дистанционное зондирование. Модели и методы обработки изображений: Пер. с англ. / Р. А. Шовенгердт. – М.: Техносфера, 2010. – 560 с.
- 2. *Tomasi C.* Bilateral Filtering for Gray and Color Images / C. Tomasi and R. Manduchi // in Proc. 6th Int. Conf. Computer Vision, New Delhi, India. – 1998.
- 3. *Yaroslavsky L. P.* Digital Picture Processing. An Introduction / L. P. Yaroslavsky // Berlin-HeidelbergNew York, Springer-Verlag. – 1985.  $- P. 276.$
- 4. *Прэтт У. К.* Цифровая обработка изображений / У. К. Прэтт // М.: Мир. – 2005. – P. 523.
- 5. *Wang Y*. A Total Variation Wavelet Algorithm for Medical Image Denoising / Y. Wang and H. M. Zhou //The International Journal on Biomedical Imaging, Volume 2006, article ID 89095. – 2006. – P. 6.
- 6. Buades Non-Local Algorithm for Image Denoising / A. Buades, B. Coll, and J.-M. Morel // In Proceedings of the IEEE Computer Society Conference on Computer Vision and Pattern Recognition (CVPR), 2. – 2005. – P. 605.
- 7. *Бабаян, П. В*. Распознавание объектов на изображениях при наблюдении из космоса / П. В. Бабаян, А. Б. Фельдман // Вестник РГРТУ. - 2008. - №4 (вып. 26).

## **130 І н ф о р м а ц і й н і с и с т е м и , м е х а н і к а т а к е р у в а н н я**

- 8. *Барский, А. Г*. Оптико-электронные следящие и прицельные системы /А. Г. Барский- М.: Логос, 2013. - 248 с. – ISBN 978-5-98704-717-0.
- 9. *Визильтер, Ю. В*. Проблемы технического зрения в современных авиационных системах / Ю. В. Визильтер, С. Ю. Желтов// Техническое зрение в системах управления мобильными объектами-2010. – М.: КДУ, 2011. – Вып. 4 – С. 11–44.